## **ASTTRACK** QUICK GUIDE

## Scratch a greyhound

## Access path: FastTrack > Log in > My Dogs

You can scratch a greyhound any time up to the Close of Scratchings. Scratchings attract a penalty. If you scratch a greyhound after the Close of Scratchings, you must provide a Vet Certificate before the greyhound can be nominated for any further meetings.

To scratch a greyhound:

- 1. Log into FastTrack.
- 2. Click the My Dogs tab.

| IY DOGS                 |                 |              |   |           |       |                                     |                              |                    |                                | 2         | 70        |
|-------------------------|-----------------|--------------|---|-----------|-------|-------------------------------------|------------------------------|--------------------|--------------------------------|-----------|-----------|
| My Dogs My Retired Dogs | Search Tracking |              |   |           |       |                                     |                              |                    |                                | · P       | 1         |
|                         |                 |              |   |           | Add o | dog to kennel                       | Accept transfer of ownership | Accept             | breeding authority             | Apply for | r dog nan |
|                         | -               | (            |   |           |       | 1                                   |                              | 13566              | The month of the second second |           | -         |
| Name 🔺                  | Date Whelped 💠  | Relationship | Ŷ | Next Race | \$    | Nominations                         | (for dogs you own or train)  | \$                 | Last Race                      | \$        | Options   |
| ALETA ALLEN             | 13/04/2009      | Trainer      |   |           |       | Cranbourne 2                        | 3/10/2012                    |                    | The Meadows 02/06              | 2012      | Actions   |
| ALLEN BENJI             | 06/06/2010      | Trainer      |   |           |       | The Meadows                         | 21/10/2012                   |                    | Warragul 05/06/2012            | 2         | Actions   |
| ALLEN BULLMAN           | 31/03/2009      | Trainer      |   |           |       | The Meadows 21/10/2012 Sandown Park |                              | Sandown Park 31/05 | /2012                          | Actions   |           |
| ALLEN CASTON            | 25/09/2010      | Trainer      |   |           |       | The Meadows                         | 21/10/2012                   |                    | Sandown Park 03/06             | /2012     | Actions   |
|                         |                 |              |   |           |       | Geelong 25/0                        |                              |                    | Sandown Park 03/06             |           | Actions   |

3. For the greyhound you want to scratch, click the **Actions** menu.

| Actions for ALLEN BENJI           |  |
|-----------------------------------|--|
| Remove dog from kennel<br>Scratch |  |
|                                   |  |

4. Click Scratch.

| Scratch Dog                                     | *                                                                                                    |
|-------------------------------------------------|----------------------------------------------------------------------------------------------------|
| You are scratching 'ETEL A                      | LLEN' from the next meeting:The Meadows 20/06/2012                                                                                                    |
| Reason                                          | Select                                                                                                    |
| Details                                         | Select 💌                                                                                                    |
| Please enter details                            |                                                                                                    |
| certificate to Greyhou<br>applied, you must pro | SCRATCHING. As this is a late scratching you must send a vet<br>und Racing Victoria. Regardless of whether a dog penalty is<br>ovide a vet certificate to Greyhound Racing Victoria before<br>ominated for future meetings. |

- 5. Select a **Reason**.
- 6. Select **Details**.
- 7. Enter more details in the field provided.
- 8. Click Submit.

28/02/2013

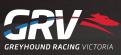